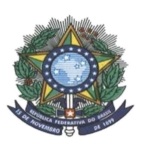

MINISTÉRIO DA EDUCAÇÃO SECRETARIA DE EDUCAÇÃO PROFISSIONAL E TECNOLÓGICA INSTITUTO FEDERAL DE EDUCAÇÃO, CIÊNCIA E TECNOLOGIA DO AMAZONAS PRÓ-REITORIA DE ENSINO DIRETORIA DE GESTÃO ACADÊMICA COORDENAÇÃO GERAL DE PROCESSOS SELETIVOS

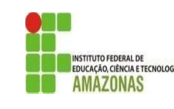

# CHAMADA PÚBLICA 01

A Comissão Local de Processo Seletivo Acadêmico Institucional do campus Humaitá informa que estarão abertas inscrições para preenchimento de 16 vagas remanescentes do Curso Técnico de Nível Médio em Manutenção e Suporte, na forma Subsequente

Os interessados deverão realizar novas inscrições via e-mail cassiely.betez@ifam.edu.br ou de forma presencial no campus de Humaitá. As inscrições ocorrerão de 18 a 21 de janeiro de 2022.

Os candidatos deverão informar, no padrão de 0,00 a 10,00, as médias de Língua Portuguesa, Matemática , Física, Química e Biologia, do 1° (primeiro) e 2° (segundo) anos do Ensino Médio. Caso suas notas não sejam no padrão de 0,00 a 10,00, consultar a Tabela de Equivalência no Anexo II desta Chamada.

As médias serão somadas e divididas por 14 resultando na Nota Final. A classificação se dará, em Ampla Concorrência, pela ordem decrescente da Nota Final e será publicada no mural e/ou no site do campus de Humaitá no dia 24 de Janeiro de 2022.

As chamadas para matrículas ocorrerão conforme disponibilidade de vagas, respeitando a classificação dos candidatos.

Humaitá, 19 de janeiro de 2022.

Comissão Local do Processo Seletivo Acadêmico Institucional do IFAM Campus Humaitá Port. Nº170-GDG/CHUM/IFAM, de 20 de dezembro de 2021

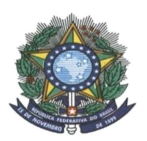

## MINISTÉRIO DA EDUCAÇÃO SECRETARIA DE EDUCAÇÃO PROFISSIONAL E TECNOLÓGICA INSTITUTO FEDERAL DE EDUCAÇÃO, CIÊNCIA E TECNOLOGIA DO AMAZONAS PRÓ-REITORIA DE ENSINO DIRETORIA DE GESTÃO ACADÊMICA COORDENAÇÃO GERAL DE PROCESSOS SELETIVOS

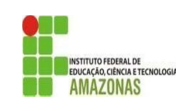

# ANEXO I – FORMA SUBSEQUENTE / ESPECIALIZAÇÃO TÉCNICA / GRADUAÇÃO

FORMULÁRIO DE INSCRIÇÃO – CHAMADA PÚBLICA

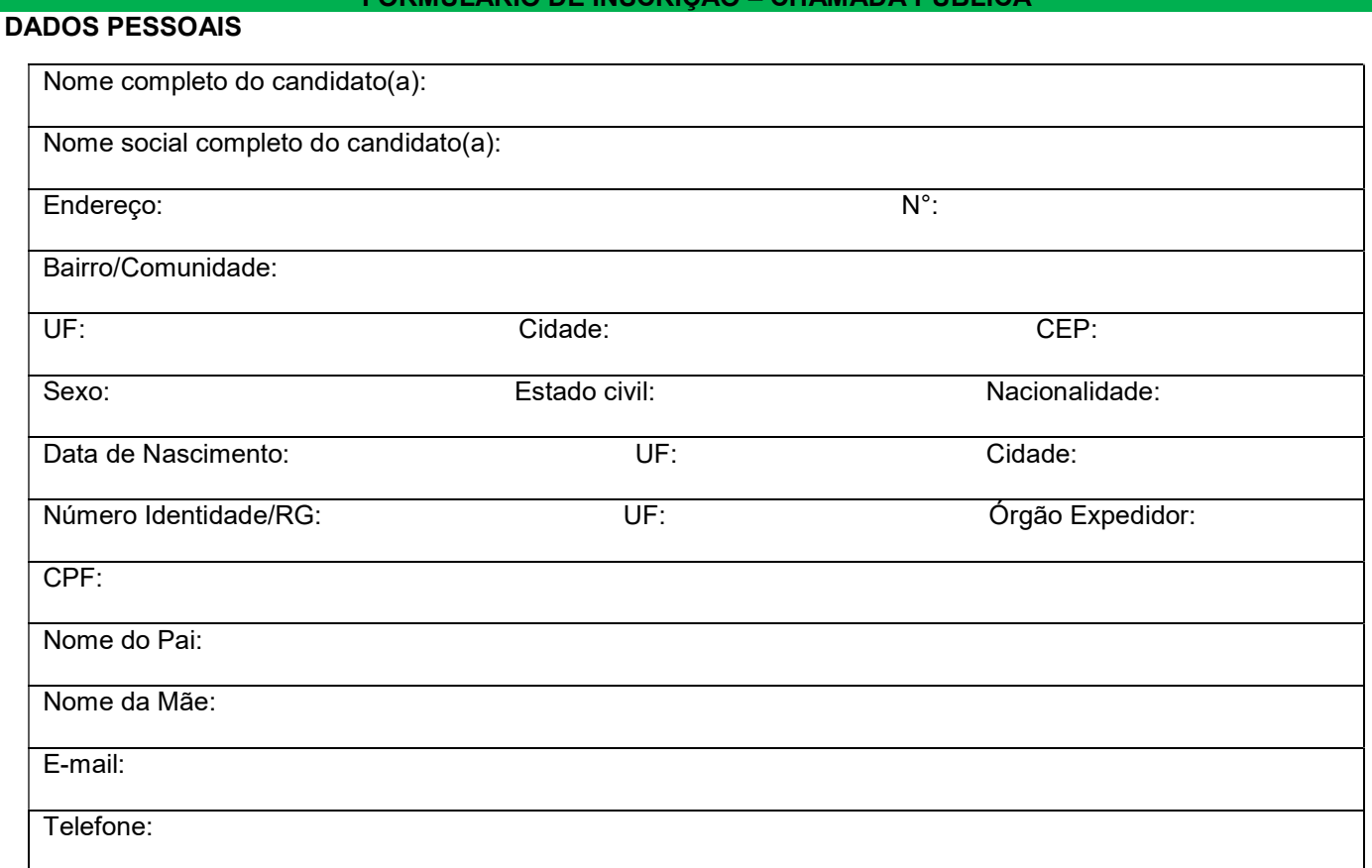

OPÇÃO DE CURSO: Informe o curso para o qual você deseja concorrer a uma vaga: Técnico de Nível Médio em

MÉDIAS FINAIS: Informe as médias finais das disciplinas de Língua Portuguesa, Matemática, Física, Química e Biologia dos 1° e 2° anos do ensino médio, no padrão de 0,0 a 10,0.

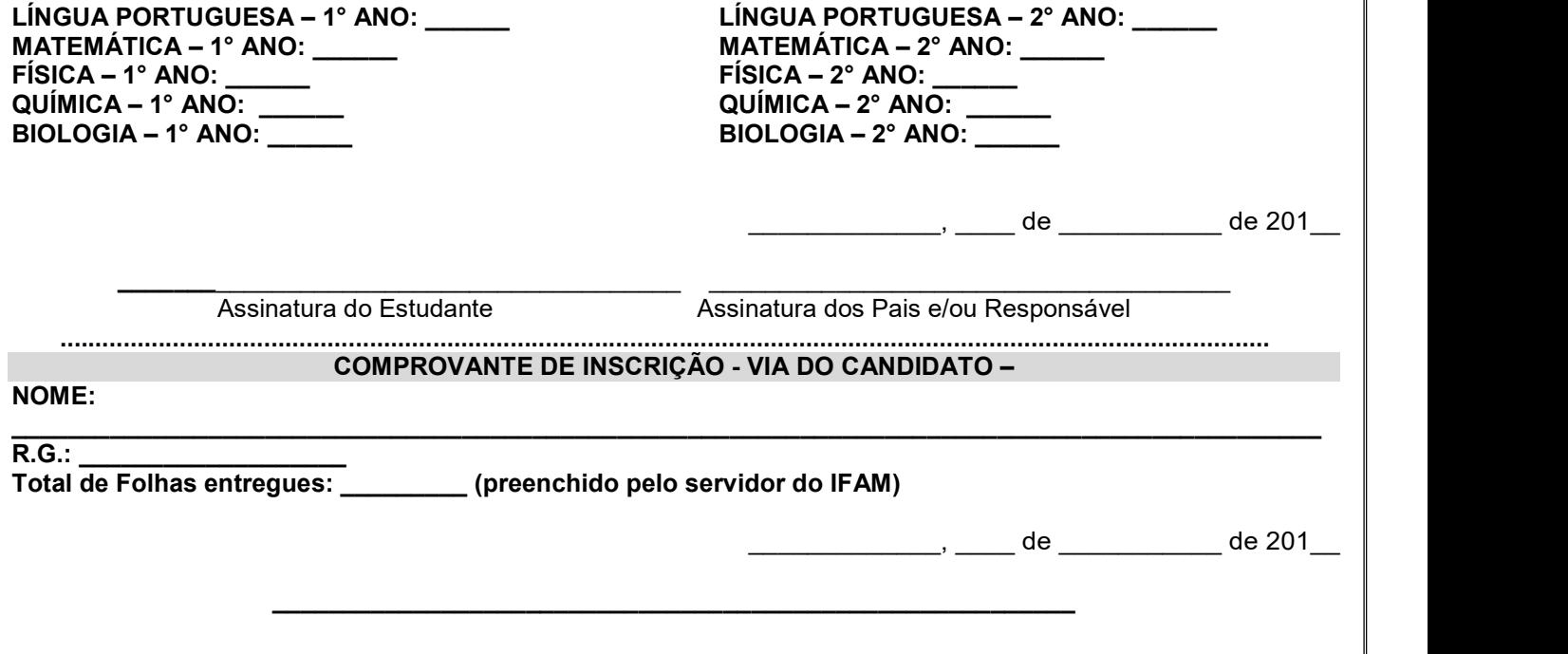

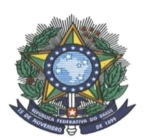

## MINISTÉRIO DA EDUCAÇÃO SECRETARIA DE EDUCAÇÃO PROFISSIONAL E TECNOLÓGICA INSTITUTO FEDERAL DE EDUCAÇÃO, CIÊNCIA E TECNOLOGIA DO AMAZONAS PRÓ-REITORIA DE ENSINO DIRETORIA DE GESTÃO ACADÊMICA COORDENAÇÃO GERAL DE PROCESSOS SELETIVOS

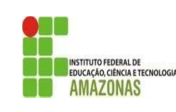

## Assinatura do Servidor do IFAM ANEXO I – FORMA INTEGRADA / MODALIDADE EJA / FORMA CONCOMITANTE

FORMULÁRIO DE INSCRIÇÃO – CHAMADA PÚBLICA

# DADOS PESSOAIS

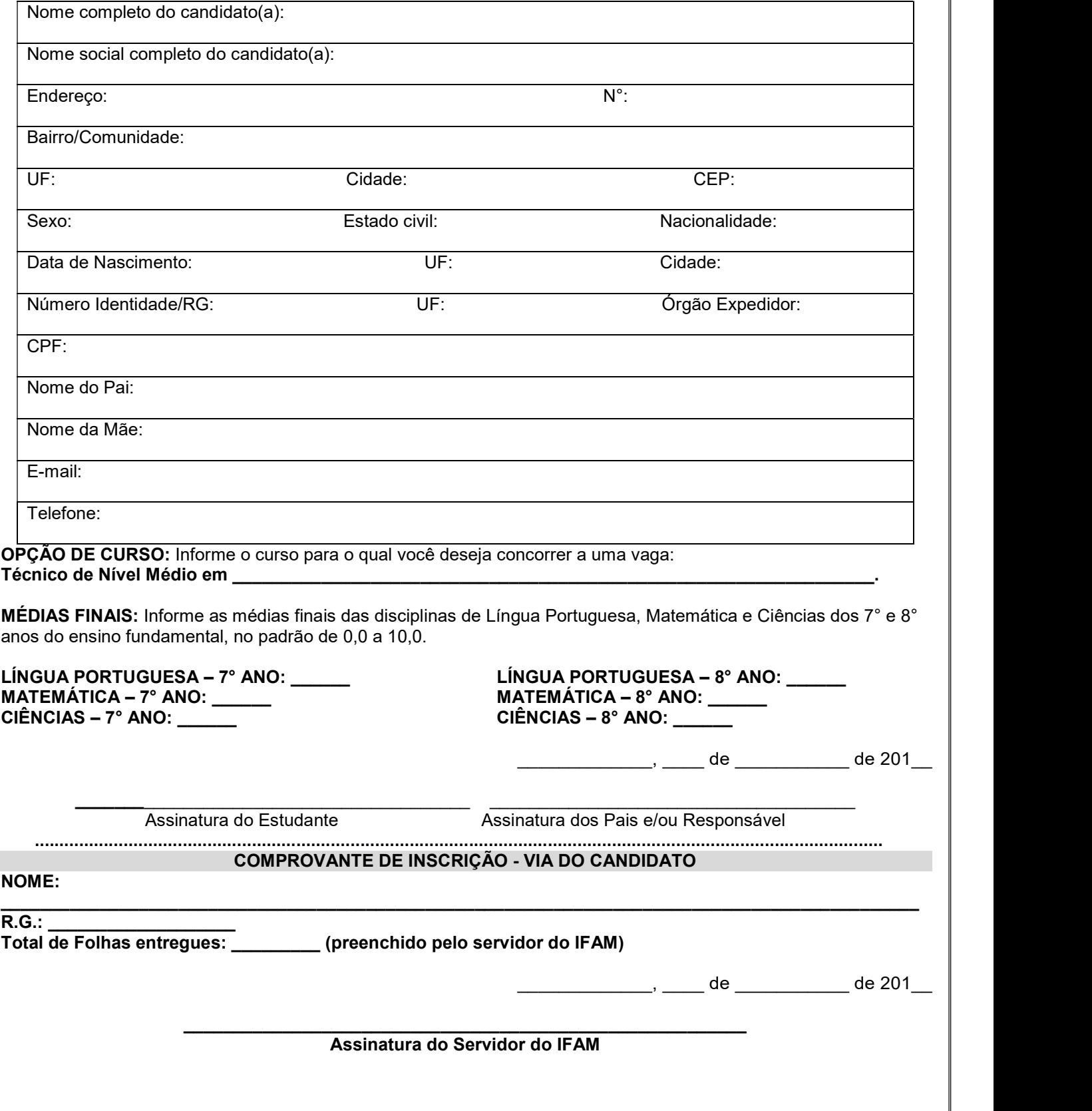

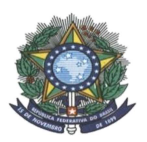

## MINISTÉRIO DA EDUCAÇÃO SECRETARIA DE EDUCAÇÃO PROFISSIONAL E TECNOLÓGICA INSTITUTO FEDERAL DE EDUCAÇÃO, CIÊNCIA E TECNOLOGIA DO AMAZONAS PRÓ-REITORIA DE ENSINO COORDENAÇÃO GERAL DE PROCESSOS SELETIVOS

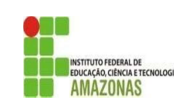

# ANEXO II TABELA DE EQUIVALÊNCIA DE CONCEITOS E NOTAS

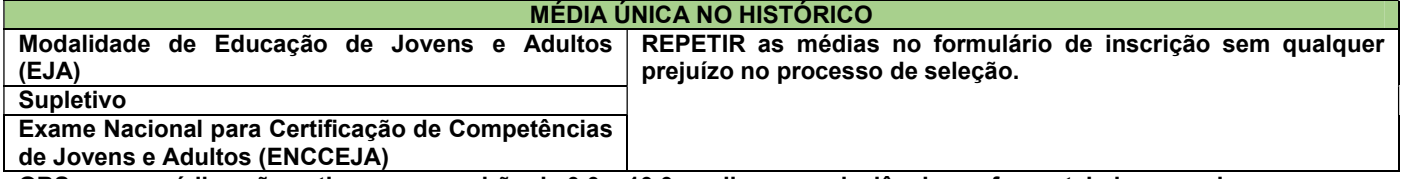

OBS: se as médias não estiverem no padrão de 0,0 a 10,0, realizar a equivalência conforme tabela a seguir.

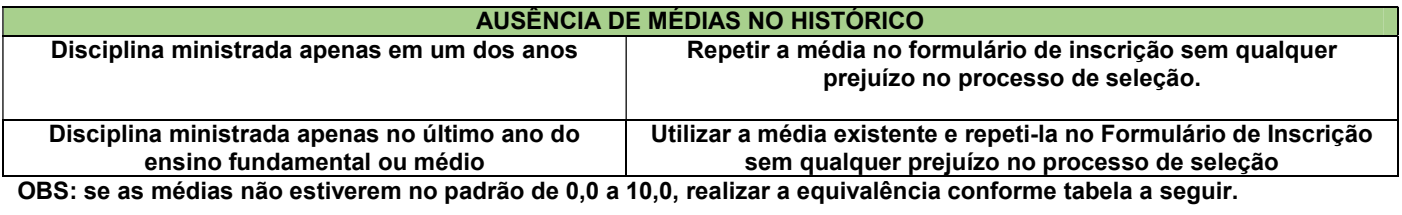

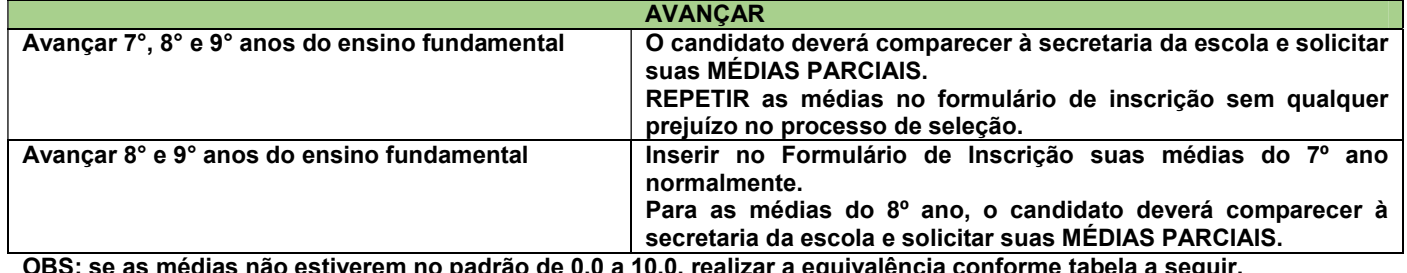

OBS: se as médias não estiverem no padrão de 0,0 a 10,0, realizar a equivalência conforme tabela a seguir.

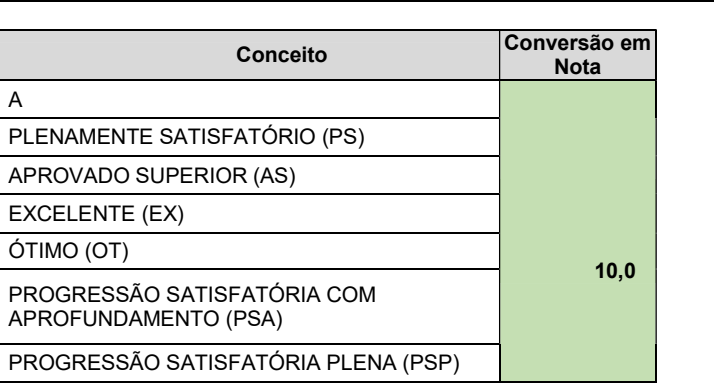

#### **CONCEITOS**

PROGRESSÃO SATISFATÓRIA (PS)

NÃO SATISFATÓRIO (NS)

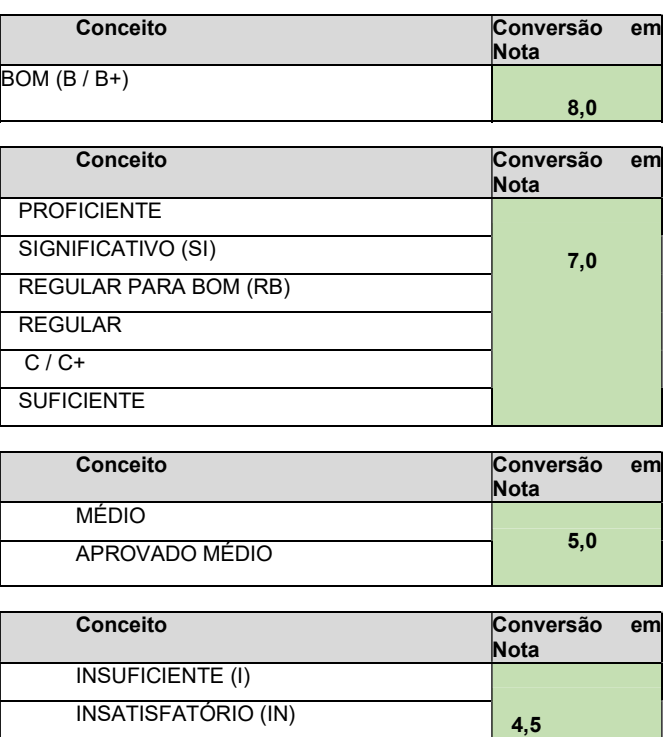

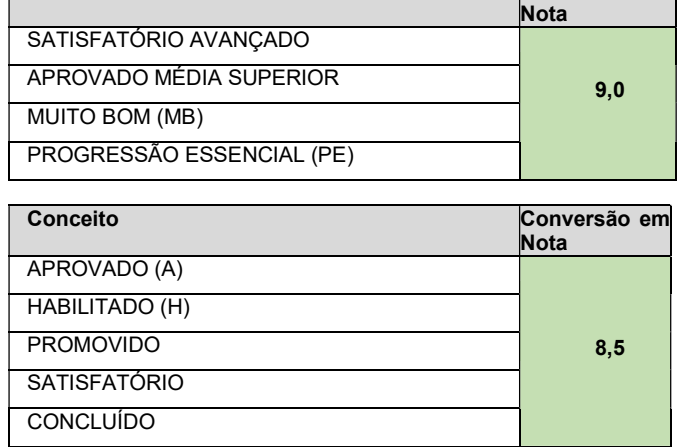

Conceito Conversão em

## MINISTÉRIO DA EDUCAÇÃO SECRETARIA DE EDUCAÇÃO PROFISSIONAL E TECNOLÓGICA INSTITUTO FEDERAL DE EDUCAÇÃO, CIÊNCIA E TECNOLOGIA DO AMAZONAS PRÓ-REITORIA DE ENSINO COORDENAÇÃO GERAL DE PROCESSOS SELETIVOS

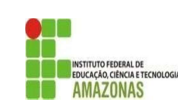

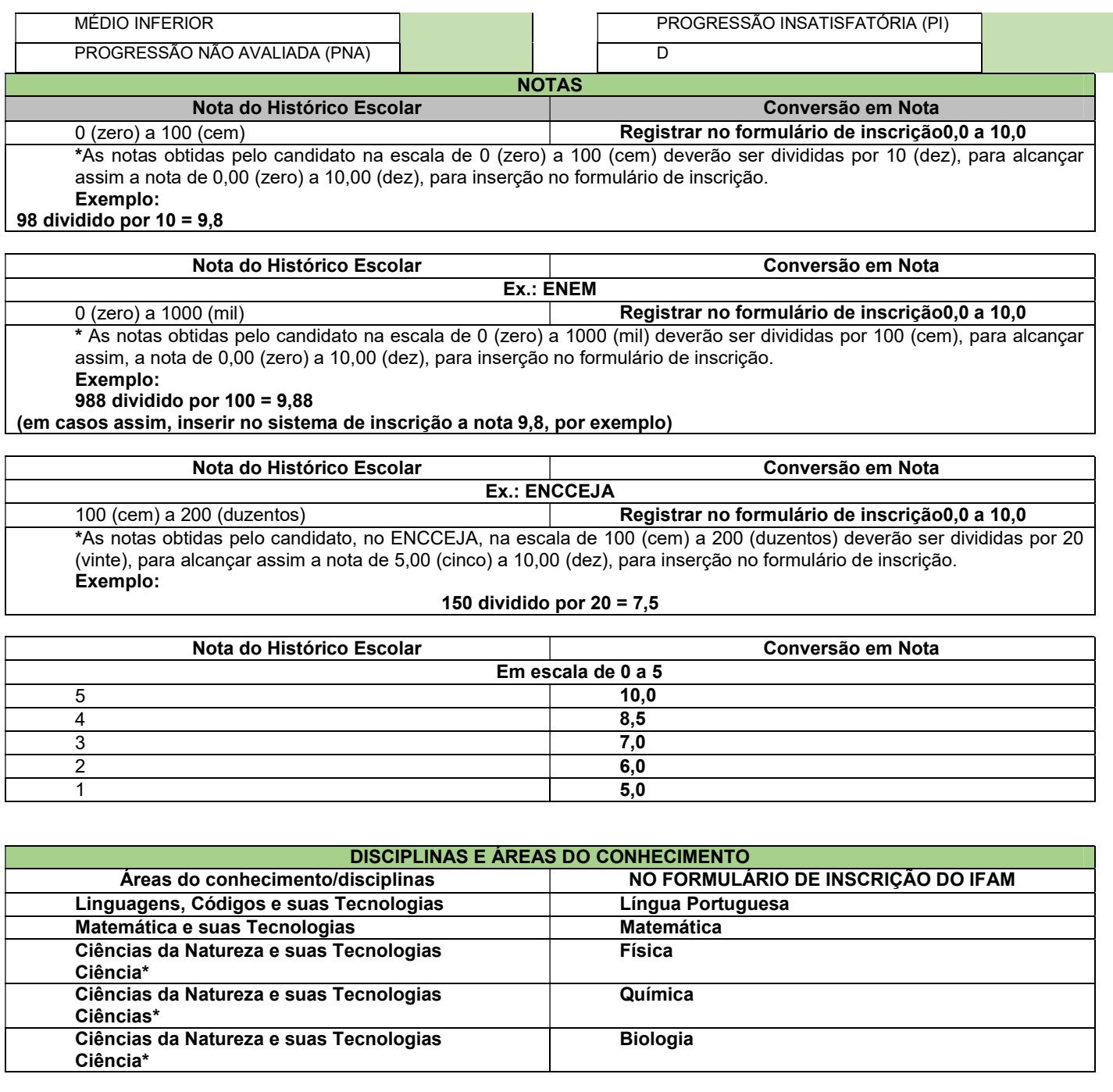

\*Quando o Histórico Escolar do Ensino Médio não apresentar as disciplinas de Física, Química e/ou Biologia, mas apresentar a disciplina Ciências, o candidato deverá utilizar as notas de Ciências no Formulário de Inscrição, repetindo-as sem prejuízo algum.